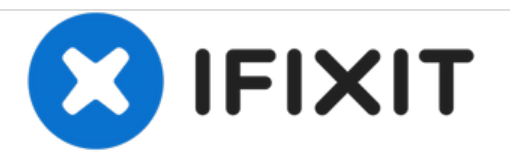

# **Lecia DME Light Source Bulb Replacement**

How to get access to and replace the light bulb in a Lecia DME microscope.

Written By: Jackson Saulnier

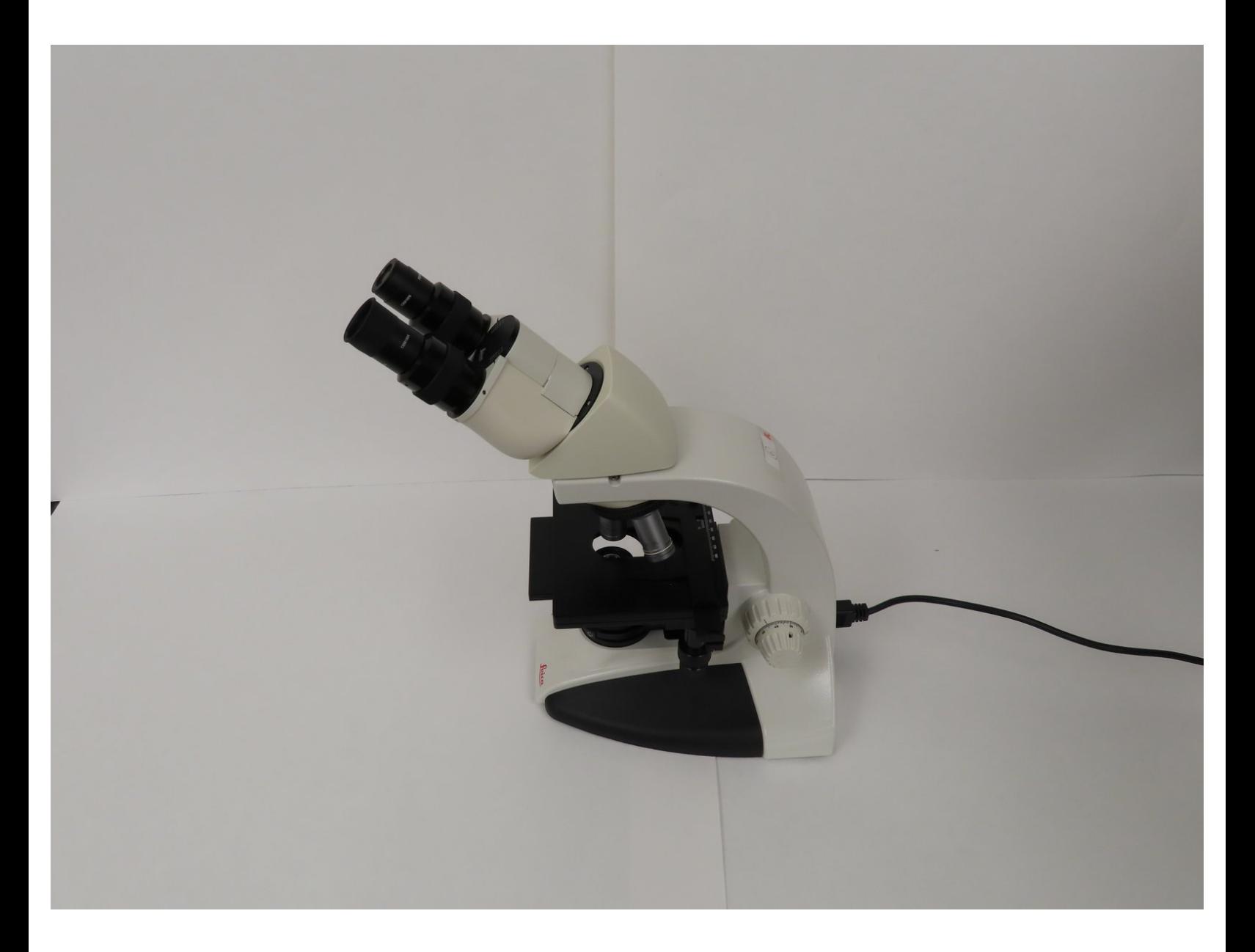

# **INTRODUCTION**

If you've had a Leica DME microscope for a while and use it often, then your light bulb might burn out.

The light bulb in the base of the microscope provides light through the aperture that then shines it through the slide. If the light burns out then the slides will be dark and you won't be able to see much.

Make sure that you unplug the microscope.

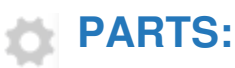

12v 20w [halogen](file:///Item/12v_20w_halogen_bulb) bulb (1)

#### **Step 1 — Light Source Bulb**

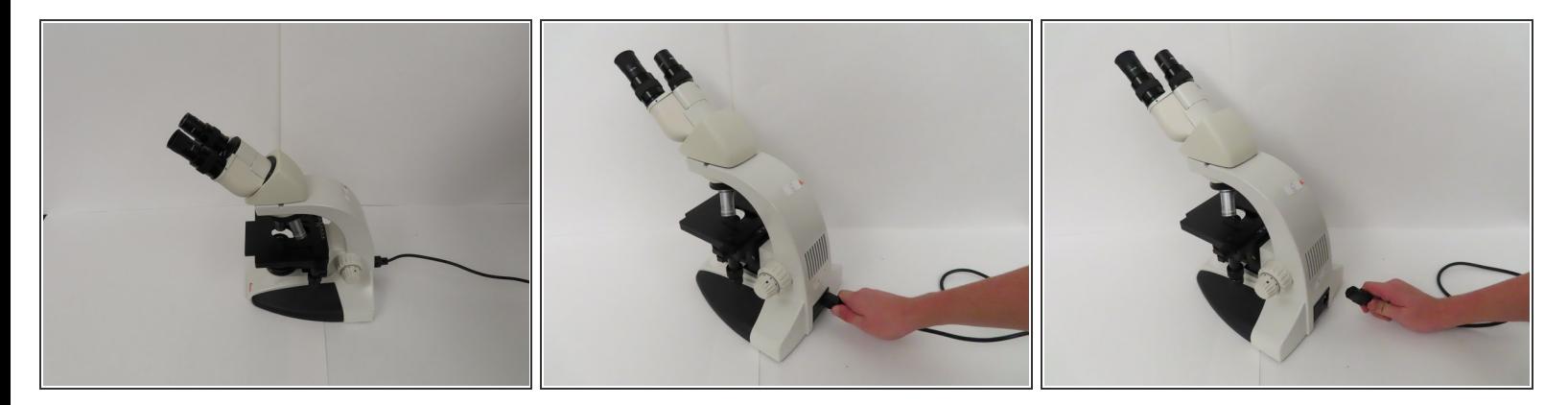

- Set the Microscope up vertically.
- Unplug the power cord from the microscope.

 $(i)$  Do not pull from the wire. Hold it by the plug and pull away from the microscope.

#### **Step 2**

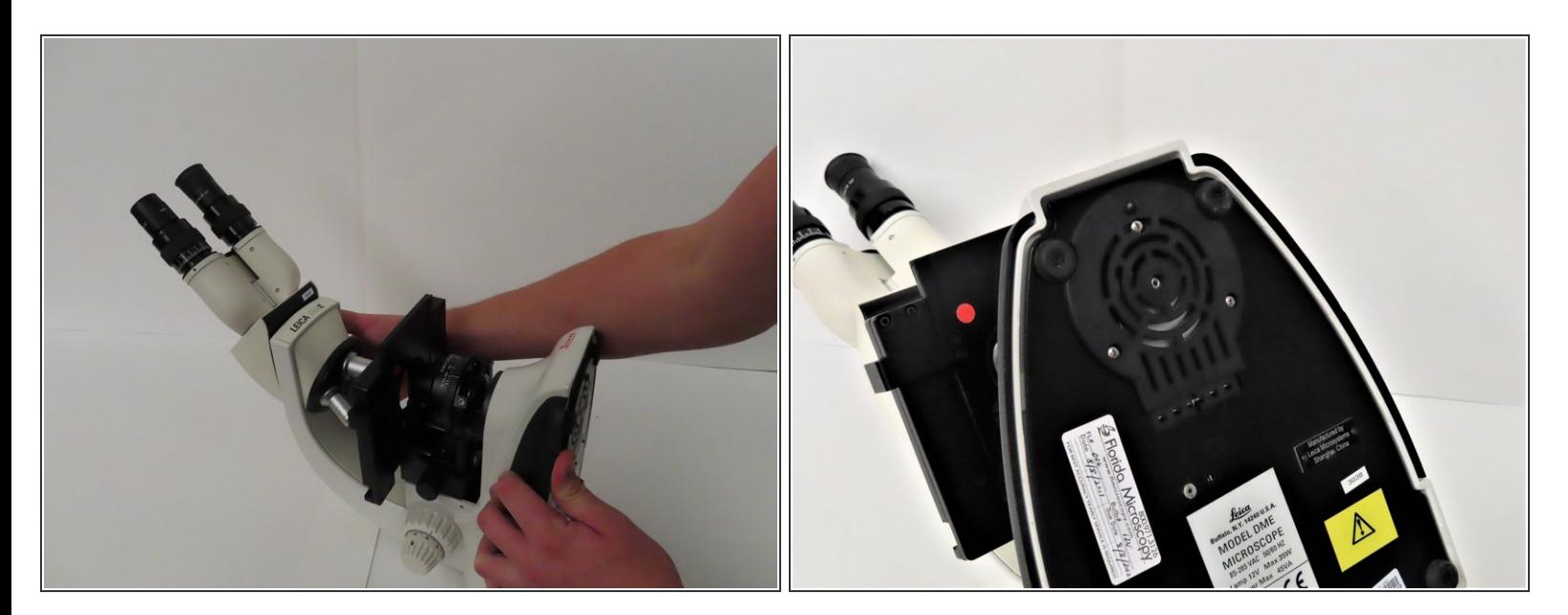

- Carefully lay the microscope on its back to expose the bottom.
- $(i)$  Hold it by the base and the frame in order to not to damage the microscope.

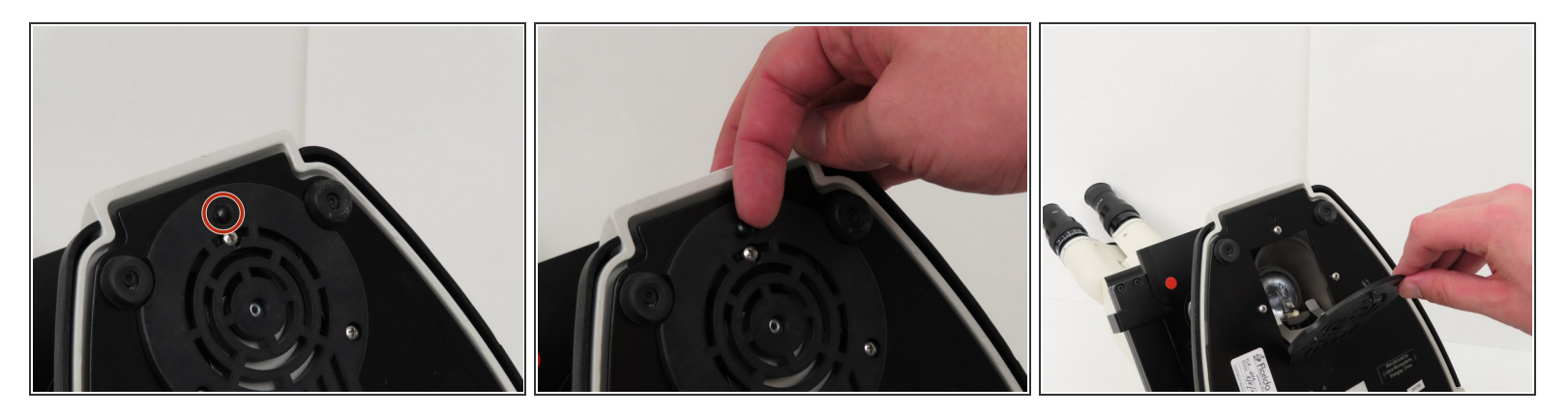

Pull the release knob away from the base to open the light hatch.

#### **Step 4**

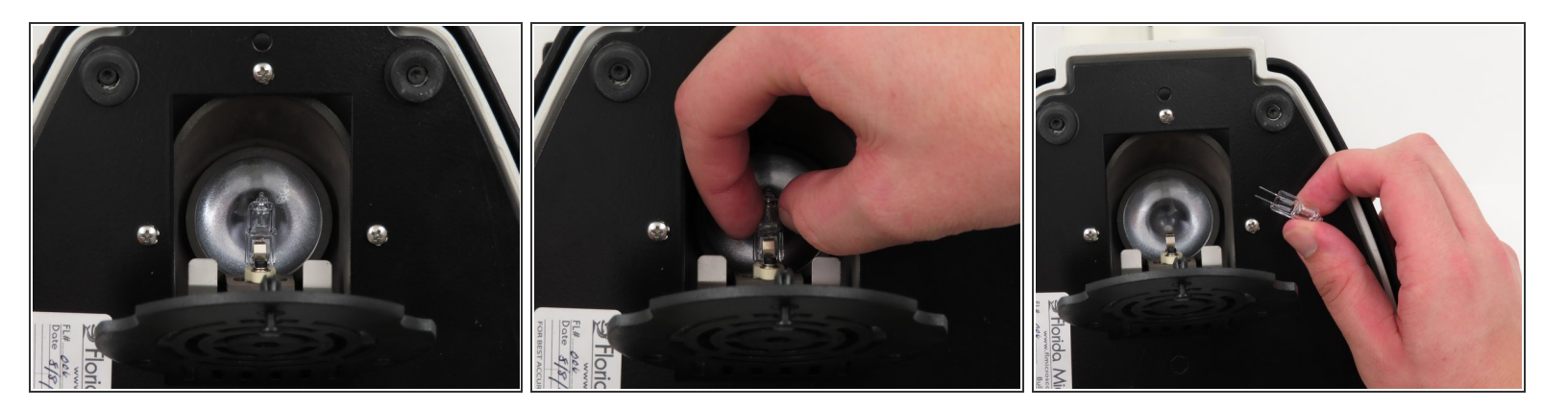

- Carefully grab both sides of the light bulb.
- Gently wiggle the light bulb side to side in order to remove it from the socket.

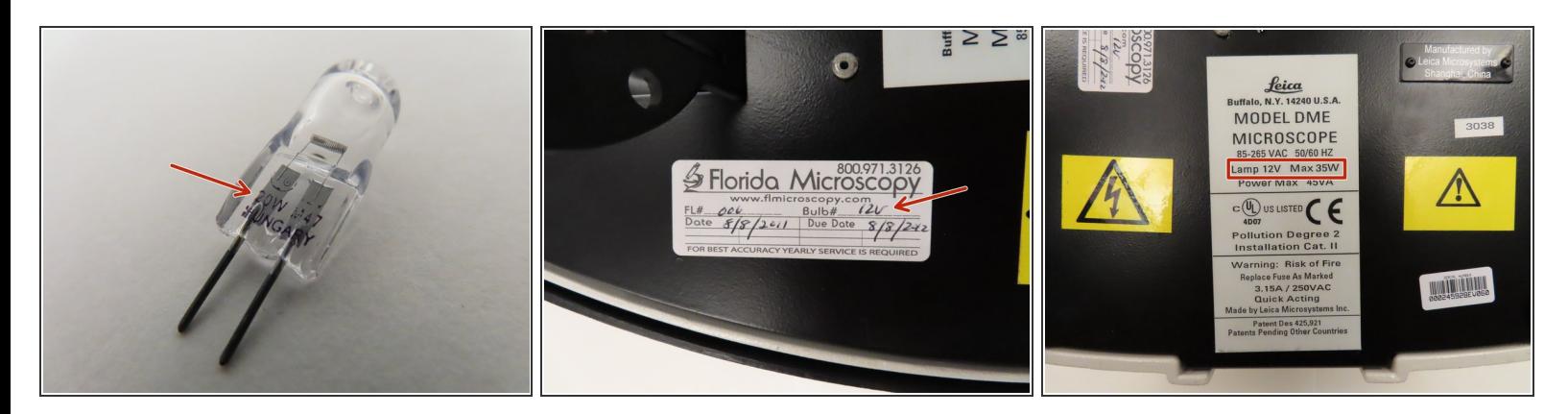

- Grab a new 20W 12V halogen bulb to replace the broken one.
- The place for the bulb information is located on the base of the microscope.

#### **Step 6**

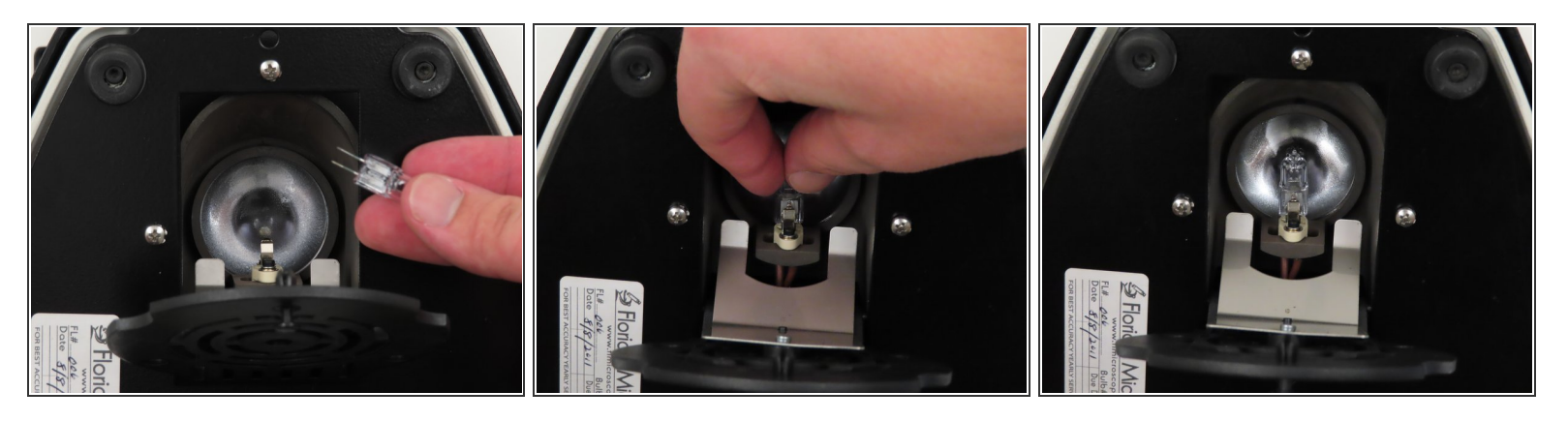

- Take the new light bulb and firmly grasp the sides of it.
- Insert the new bulb into the now empty socket.
- $\widehat{A}$  Carefully wiggle it into place. Make sure its all the way in the socket to ensure a good connection.

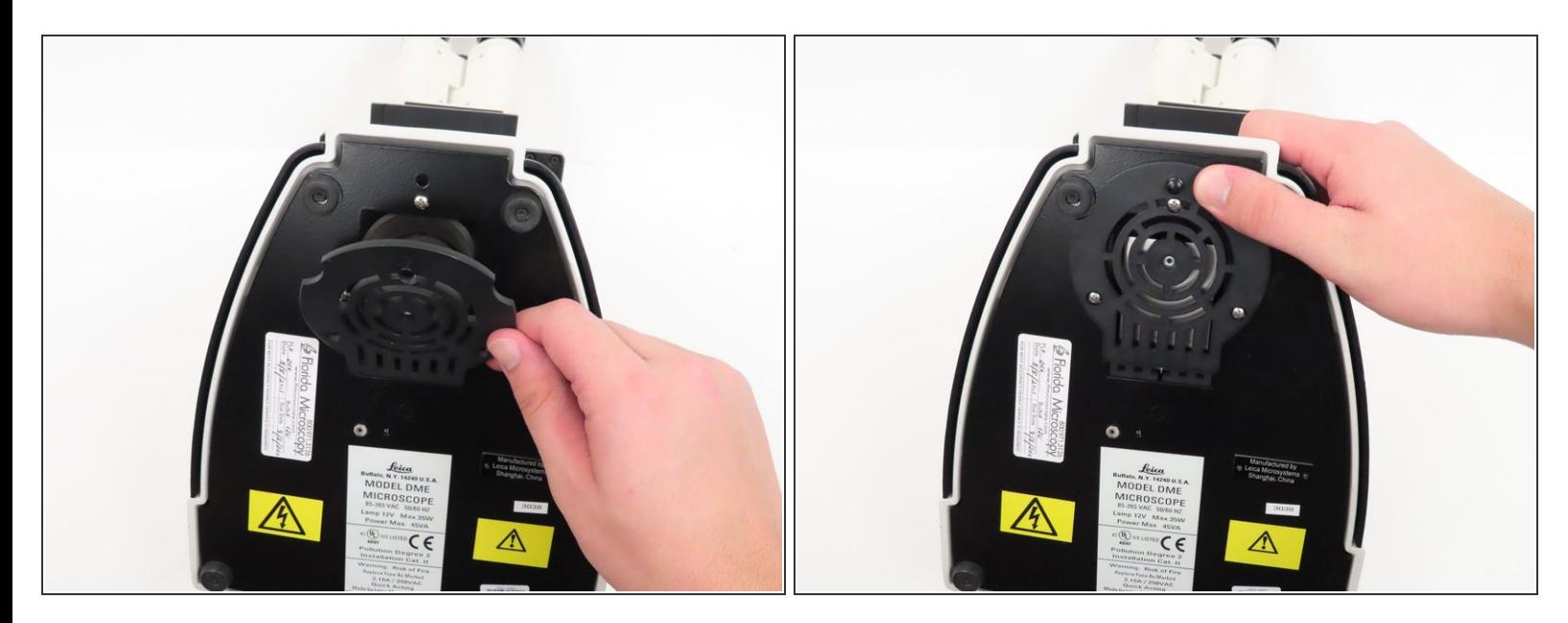

- Close the hatch that covers the light bulb.
- Push against the base until you hear the click of the pull and release knob setting back into place.

### **Step 8**

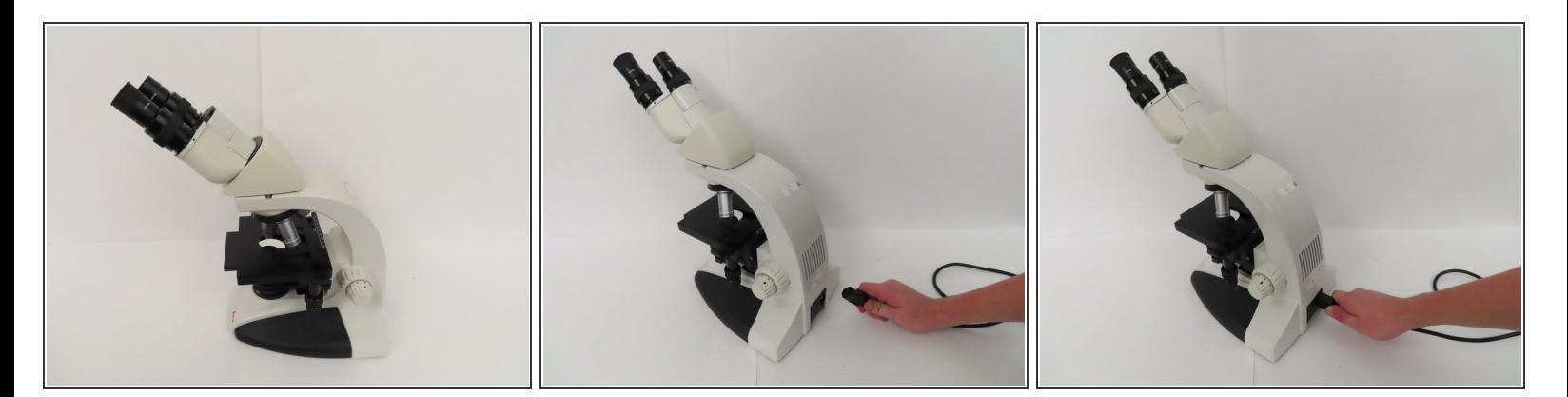

- Hold the microscope by the base and frame and carefully place it upright.
- Take the power cord and plug it back into the microscope.

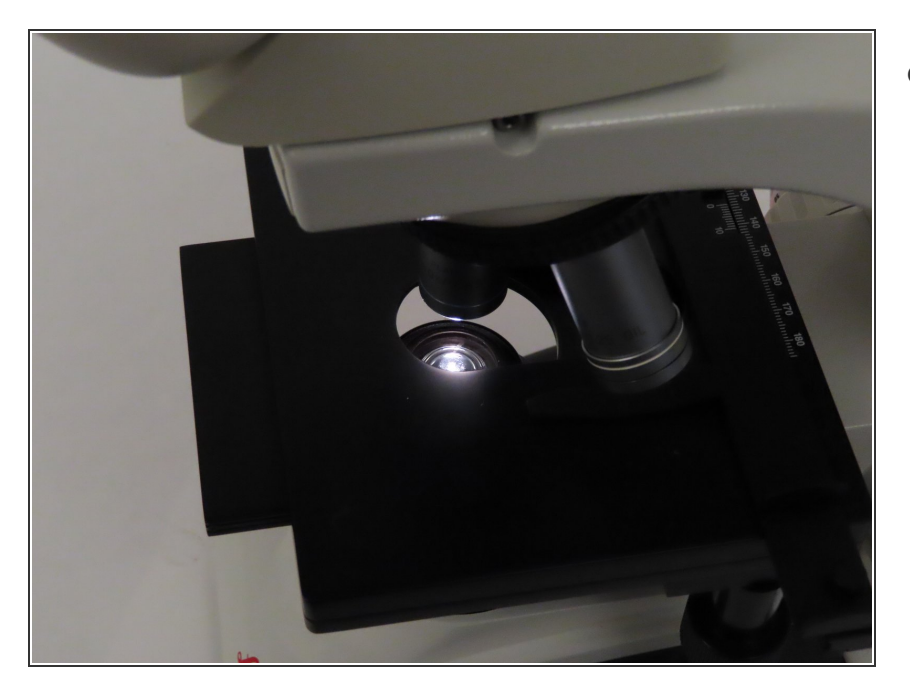

Turn the red dial on the base of the microscope to test the new light.  $\bullet$ 

After replacing the old light your Leica Microscope should be up and working again.